## ΕΝΤΟΛΕΣ ΤΟΥ UNIX

## Εργαστήριο 1

## 1. Ανοίξτε ένα τερματικό και εκτελέστε τις παρακάτω εντολές γράφοντας δίπλα τι κάνει η κάθε μια.

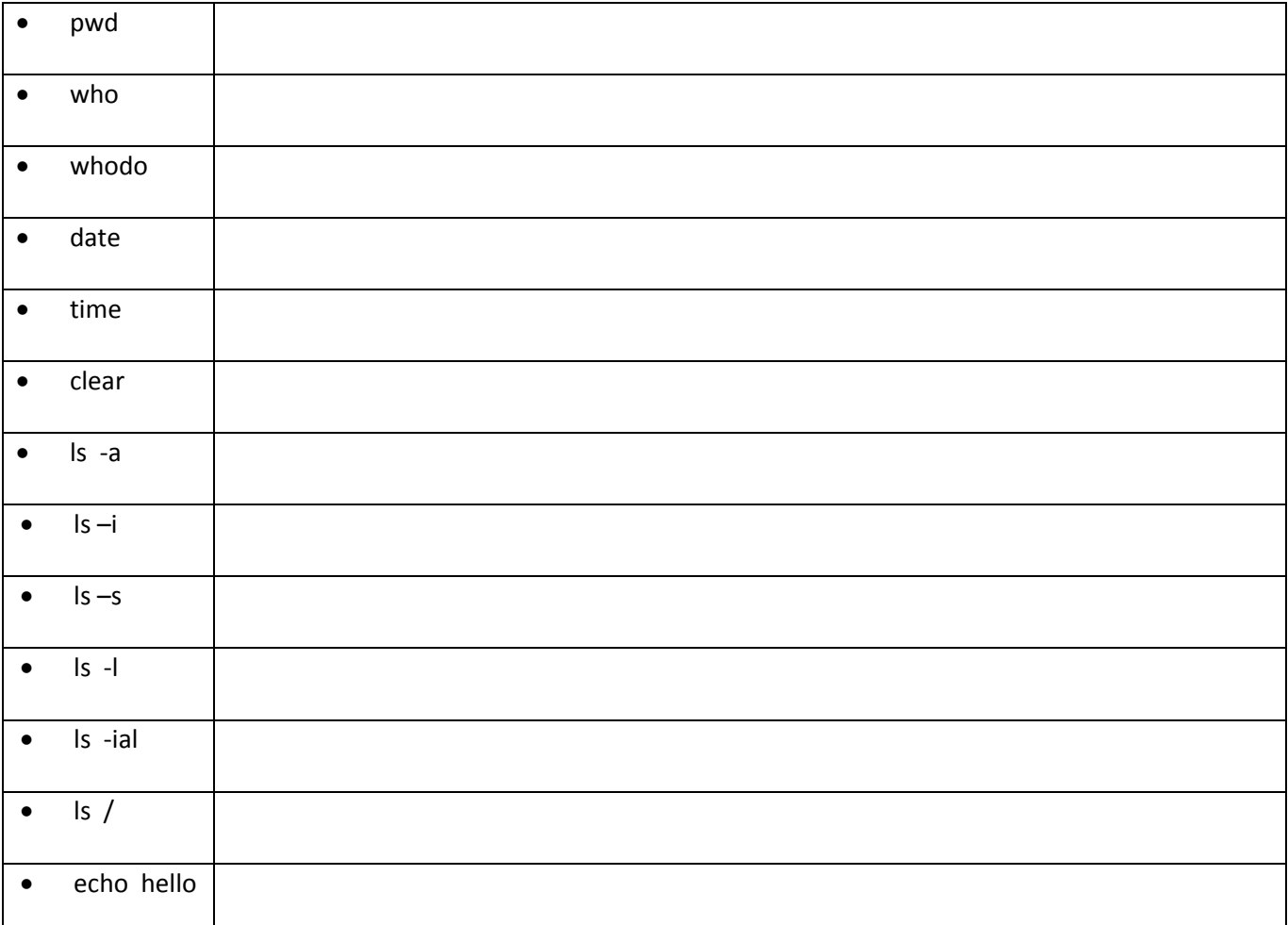

1. Ποια η έξοδος των εντολών;

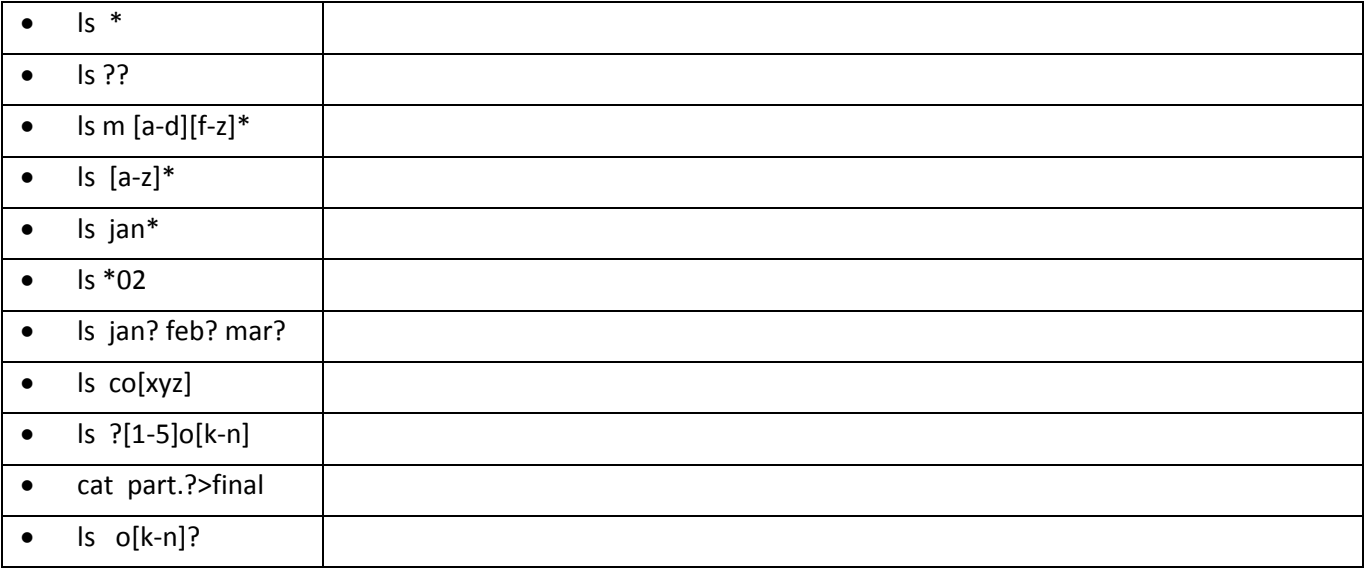